## Package 'ADMM'

August 8, 2021

Type Package Title Algorithms using Alternating Direction Method of Multipliers Version 0.3.3 Description Provides algorithms to solve popular optimization problems in statistics such as regression or denoising based on Alternating Direction Method of Multipliers (ADMM). See Boyd et al (2010) [<doi:10.1561/2200000016>](https://doi.org/10.1561/2200000016) for complete introduction to the method. License GPL  $(>= 3)$ Encoding UTF-8 Imports Rcpp, Matrix, Rdpack, stats, doParallel, foreach, parallel, utils LinkingTo Rcpp, RcppArmadillo RoxygenNote 7.1.1 RdMacros Rdpack NeedsCompilation yes Author Kisung You [aut, cre] (<<https://orcid.org/0000-0002-8584-459X>>), Xiaozhi Zhu [aut] Maintainer Kisung You <kisungyou@outlook.com> Repository CRAN Date/Publication 2021-08-08 04:20:08 UTC

## R topics documented:

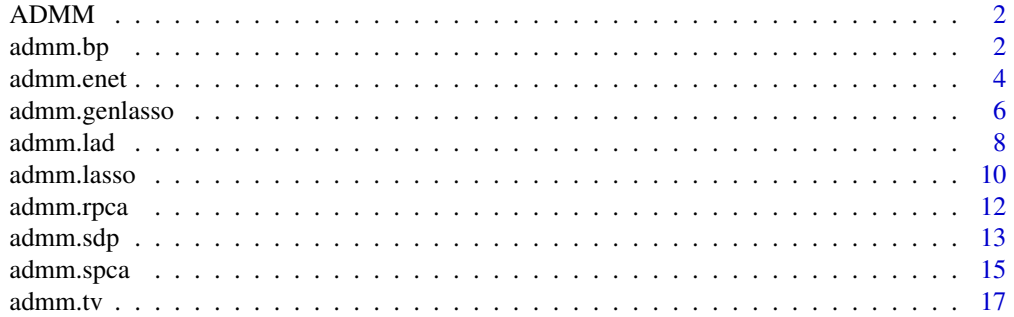

#### <span id="page-1-0"></span> $\bf 1$ ndex  $\bf 20$  $\bf 20$

ADMM *ADMM : Algorithms using Alternating Direction Method of Multipliers*

#### Description

An introduction of Alternating Direction Method of Multipliers (ADMM) method has been a breakthrough in solving complex and non-convex optimization problems in a reasonably stable as well as scalable fashion. Our package aims at providing handy tools for fast computation on well-known problems using the method. For interested users/readers, please visit Prof. Stephen Boyd's [website](https://stanford.edu/~boyd/papers/admm_distr_stats.html) entirely devoted to the topic.

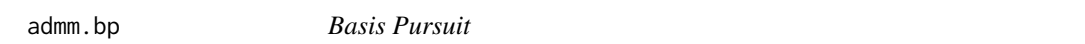

#### Description

For an underdetermined system, Basis Pursuit aims to find a sparse solution that solves

 $\min_x \|x\|_1$  s.t  $Ax = b$ 

which is a relaxed version of strict non-zero support finding problem. The implementation is borrowed from Stephen Boyd's [MATLAB code.](https://web.stanford.edu/~boyd/papers/admm/basis_pursuit/basis_pursuit.html)

#### Usage

```
admm.bp(
 A,
 b,
 xinit = NA,
  rho = 1,
  alpha = 1,
  abstol = 1e-04,
 reltol = 0.01,maxiter = 1000)
```
#### Arguments

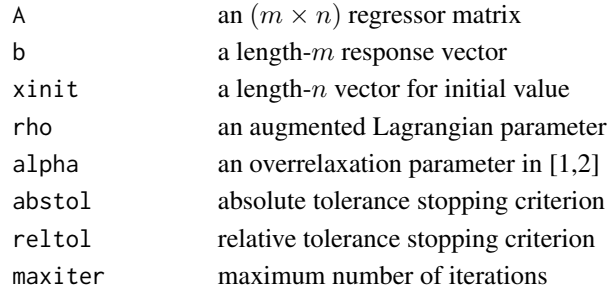

#### admm.bp 3

#### Value

a named list containing

 $x$  a length-*n* solution vector

history dataframe recording iteration numerics. See the section for more details.

#### Iteration History

When you run the algorithm, output returns not only the solution, but also the iteration history recording following fields over iterates,

objval object (cost) function value

r\_norm norm of primal residual

s\_norm norm of dual residual

eps\_pri feasibility tolerance for primal feasibility condition

eps\_dual feasibility tolerance for dual feasibility condition

In accordance with the paper, iteration stops when both r\_norm and s\_norm values become smaller than eps\_pri and eps\_dual, respectively.

```
## generate sample data
n = 30
m = 10A = matrix(rnorm(n*m), nrow=m) # design matrix
x = c(stats::rnorm(3),rep(0,n-3)) # coefficient
x = base::sample(x)b = as.vector(A%*%x) # response
## run example
output = admm.bp(A, b)niter = length(output$history$s_norm)
history = output$history
## report convergence plot
opar <- par(no.readonly=TRUE)
par(mfrow=c(1,3))
plot(1:niter, history$objval, "b", main="cost function")
plot(1:niter, history$r_norm, "b", main="primal residual")
plot(1:niter, history$s_norm, "b", main="dual residual")
par(opar)
```
<span id="page-3-0"></span>

Elastic Net regularization is a combination of  $\ell_2$  stability and  $\ell_1$  sparsity constraint simulatenously solving the following,

$$
\min_{x} \frac{1}{2} ||Ax - b||_2^2 + \lambda_1 ||x||_1 + \lambda_2 ||x||_2^2
$$

with nonnegative constraints  $\lambda_1$  and  $\lambda_2$ . Note that if both lambda values are 0, it reduces to leastsquares solution.

#### Usage

```
admm.enet(
 A,
 b,
  lambda1 = 1,
  lambda2 = 1,
  rho = 1,
  abstol = 1e-04,
  reltol = 0.01,maxiter = 1000
)
```
#### Arguments

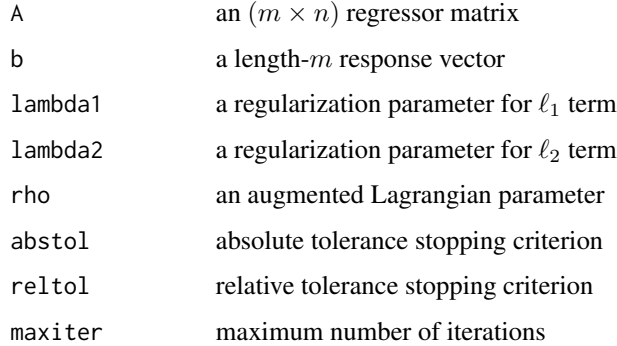

#### Value

a named list containing

 $x$  a length- $n$  solution vector

history dataframe recording iteration numerics. See the section for more details.

#### <span id="page-4-0"></span>admm.enet 5

#### Iteration History

When you run the algorithm, output returns not only the solution, but also the iteration history recording following fields over iterates,

objval object (cost) function value

r\_norm norm of primal residual

s norm norm of dual residual

eps\_pri feasibility tolerance for primal feasibility condition

eps\_dual feasibility tolerance for dual feasibility condition

In accordance with the paper, iteration stops when both r\_norm and s\_norm values become smaller than eps\_pri and eps\_dual, respectively.

#### Author(s)

Xiaozhi Zhu

#### References

Zou H, Hastie T (2005). "Regularization and variable selection via the elastic net." *Journal of the Royal Statistical Society: Series B (Statistical Methodology)*, 67(2), 301–320. ISSN 1369-7412, 1467-9868, doi: [10.1111/j.14679868.2005.00503.x.](https://doi.org/10.1111/j.1467-9868.2005.00503.x)

#### See Also

[admm.lasso](#page-9-1)

```
## generate underdetermined design matrix
m = 50n = 100
p = 0.1 # percentange of non-zero elements
x0 = matrix(Matrix::rsparsematrix(n,1,p))
A = matrix(rnorm(m*n),nrow=m)
for (i in 1:ncol(A)){
  A[,i] = A[,i]/sqrt(sum(A[,i]*A[,i]))}
b = A%*%x0 + sqrt(0.001)*matrix(rnorm(m))
## run example with both regularization values = 1
output = admm.enet(A, b, lambda1=1, lambda2=1)
niter = length(output$history$s_norm)
history = output$history
## report convergence plot
opar <- par(no.readonly=TRUE)
par(mfrow=c(1,3))
plot(1:niter, history$objval, "b", main="cost function")
```

```
plot(1:niter, history$r_norm, "b", main="primal residual")
plot(1:niter, history$s_norm, "b", main="dual residual")
par(opar)
```
admm.genlasso *Generalized LASSO*

### Description

Generalized LASSO is solving the following equation,

$$
\min_{x} \frac{1}{2} \|Ax - b\|_2^2 + \lambda \|Dx\|_1
$$

where the choice of regularization matrix  $D$  leads to different problem formulations.

#### Usage

```
admm.genlasso(
 A,
 b,
 D = diag(length(b)),lambda = 1,
 rho = 1,
 alpha = 1,
 abstol = 1e-04,
 reltol = 0.01,maxiter = 1000
)
```
#### Arguments

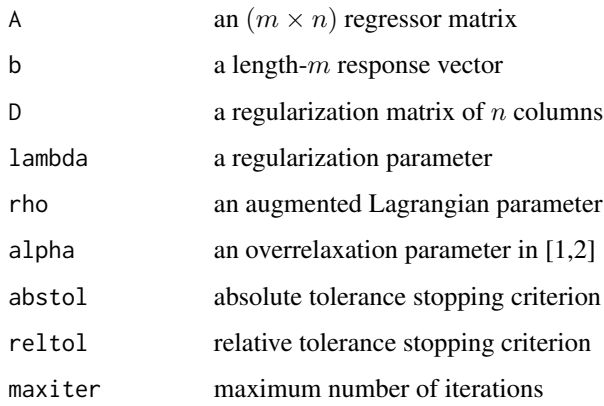

<span id="page-5-0"></span>

#### admm.genlasso 7

#### Value

a named list containing

 $x$  a length-*n* solution vector

history dataframe recording iteration numerics. See the section for more details.

#### Iteration History

When you run the algorithm, output returns not only the solution, but also the iteration history recording following fields over iterates,

objval object (cost) function value

**r\_norm** norm of primal residual

s norm norm of dual residual

eps\_pri feasibility tolerance for primal feasibility condition

eps\_dual feasibility tolerance for dual feasibility condition

In accordance with the paper, iteration stops when both r\_norm and s\_norm values become smaller than eps\_pri and eps\_dual, respectively.

#### Author(s)

Xiaozhi Zhu

#### References

Tibshirani RJ, Taylor J (2011). "The solution path of the generalized lasso." *The Annals of Statistics*, 39(3), 1335–1371. ISSN 0090-5364, doi: [10.1214/11AOS878.](https://doi.org/10.1214/11-AOS878)

Zhu Y (2017). "An Augmented ADMM Algorithm With Application to the Generalized Lasso Problem." *Journal of Computational and Graphical Statistics*, 26(1), 195–204. ISSN 1061-8600, 1537-2715, doi: [10.1080/10618600.2015.1114491.](https://doi.org/10.1080/10618600.2015.1114491)

```
## generate sample data
m = 100n = 200
p = 0.1 # percentange of non-zero elements
x0 = matrix(Matrix::rsparsematrix(n,1,p))
A = matrix(rnorm(m*n),nrow=m)for (i in 1:ncol(A)){
  A[,i] = A[,i]/sqrt(sum(A[,i]*A[,i]))}
b = A% * %x0 + sqrt(0.001) * matrix(rnorm(m))D = diag(n);## set regularization lambda value
regular = 0.1*Matrix::norm(t(A)**b, 'I')
```

```
## solve LASSO via reducing from Generalized LASSO
output = admm.genlasso(A,b,D,lambda=regval) # set D as identity matrix
niter = length(output$history$s_norm)
history = output$history
## report convergence plot
opar <- par(no.readonly=TRUE)
par(mfrow=c(1,3))
plot(1:niter, history$objval, "b", main="cost function")
plot(1:niter, history$r_norm, "b", main="primal residual")
plot(1:niter, history$s_norm, "b", main="dual residual")
par(opar)
```
admm.lad *Least Absolute Deviations*

#### Description

Least Absolute Deviations (LAD) is an alternative to traditional Least Sqaures by using cost function

 $\min_x \|Ax - b\|_1$ 

to use  $\ell_1$  norm instead of square loss for robust estimation of coefficient.

#### Usage

```
admm.lad(
 A,
 b,
 xinit = NA,
 rho = 1,
 alpha = 1,
 abstol = 1e-04,
 reltol = 0.01,maxiter = 1000)
```
#### Arguments

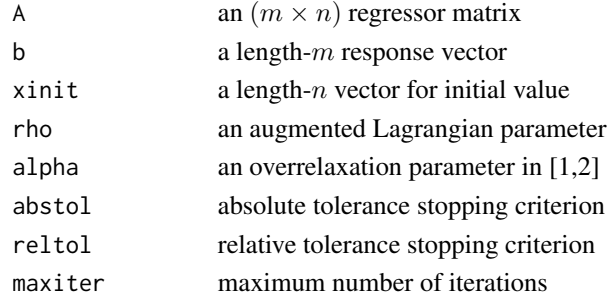

#### admm.lad 9

#### Value

a named list containing

 $x$  a length- $n$  solution vector

history dataframe recording iteration numerics. See the section for more details.

#### Iteration History

When you run the algorithm, output returns not only the solution, but also the iteration history recording following fields over iterates,

objval object (cost) function value

**r\_norm** norm of primal residual

s\_norm norm of dual residual

eps\_pri feasibility tolerance for primal feasibility condition

eps\_dual feasibility tolerance for dual feasibility condition

In accordance with the paper, iteration stops when both r\_norm and s\_norm values become smaller than eps\_pri and eps\_dual, respectively.

```
## generate data
m = 1000
n = 100
A = matrix(rnorm(m*n),nrow=m)
x = 10*matrix(rnorm(n))b = A\%* \times x## add impulsive noise to 10% of positions
idx = sample(1:m, round(m/10))blidx] = blidx] + 100*rnorm(length(idx))## run the code
output = admmu1ad(A,b)niter = length(output$history$s_norm)
history = output$history
## report convergence plot
opar <- par(no.readonly=TRUE)
par(mfrow=c(1,3))
plot(1:niter, history$objval, "b", main="cost function")
plot(1:niter, history$r_norm, "b", main="primal residual")
plot(1:niter, history$s_norm, "b", main="dual residual")
par(opar)
```
<span id="page-9-1"></span><span id="page-9-0"></span>

LASSO, or L1-regularized regression, is an optimization problem to solve

$$
\min_{x} \frac{1}{2} \|Ax - b\|_2^2 + \lambda \|x\|_1
$$

for sparsifying the coefficient vector  $x$ . The implementation is borrowed from Stephen Boyd's [MATLAB code.](https://stanford.edu/~boyd/papers/admm/lasso/lasso.html)

#### Usage

```
admm.lasso(
 A,
 b,
 lambda = 1,
 rho = 1,
 alpha = 1,
 abstol = 1e-04,
 reltol = 0.01,maxiter = 1000)
```
#### Arguments

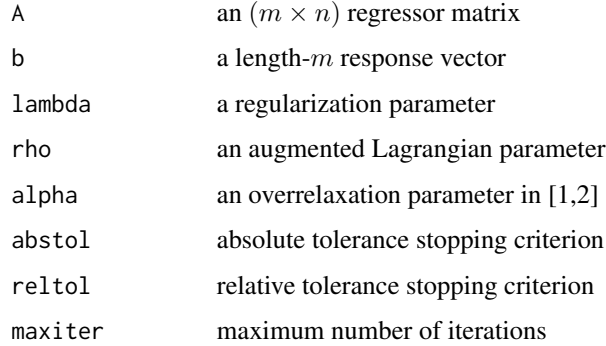

#### Value

a named list containing

 $x$  a length- $n$  solution vector

history dataframe recording iteration numerics. See the section for more details.

#### admm.lasso 11

#### Iteration History

When you run the algorithm, output returns not only the solution, but also the iteration history recording following fields over iterates,

objval object (cost) function value

**r\_norm** norm of primal residual

s\_norm norm of dual residual

eps\_pri feasibility tolerance for primal feasibility condition

eps\_dual feasibility tolerance for dual feasibility condition

In accordance with the paper, iteration stops when both r\_norm and s\_norm values become smaller than eps\_pri and eps\_dual, respectively.

#### References

Tibshirani R (1996). "Regression Shrinkage and Selection via the Lasso." *Journal of the Royal Statistical Society. Series B (Methodological)*, 58(1), 267–288. ISSN 00359246.

```
## generate sample data
m = 50n = 100p = 0.1 # percentange of non-zero elements
x0 = matrix(Matrix::rsparsematrix(n,1,p))A = matrix(rnorm(m*n),nrow=m)
for (i in 1:ncol(A)){
  A[,i] = A[,i]/sqrt(sum(A[,i]*A[,i]))}
b = A% * %x0 + sqrt(0.001) * matrix(rnorm(m))## set regularization lambda value
lambda = 0.1 * base::norm(t(A) % * % b, "F")## run example
output = admm.lasso(A, b, lambda)
niter = length(output$history$s_norm)
history = output$history
## report convergence plot
opar <- par(no.readonly=TRUE)
par(mfrow=c(1,3))
plot(1:niter, history$objval, "b", main="cost function")
plot(1:niter, history$r_norm, "b", main="primal residual")
plot(1:niter, history$s_norm, "b", main="dual residual")
par(opar)
```
<span id="page-11-0"></span>

Given a data matrix  $M$ , it finds a decomposition

min  $||L||_* + \lambda ||S||_1$  s.t.  $L + S = M$ 

where  $||L||_*$  represents a nuclear norm for a matrix L and  $||S||_1 = \sum_{i} |S_{i,j}|$ , and  $\lambda$  a balancing/regularization parameter. The choice of such norms leads to impose *low-rank* property for L and *sparsity* on S.

#### Usage

```
admm.rpca(
 M,
 lambda = 1/sqrt(max(nrow(M), ncol(M))),
 mu = 1,
 tol = 1e-07,maxiter = 1000)
```
#### Arguments

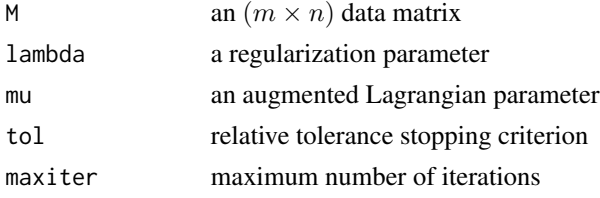

#### Value

a named list containing

**L** an  $(m \times n)$  low-rank matrix

S an  $(m \times n)$  sparse matrix

history dataframe recording iteration numerics. See the section for more details.

#### Iteration History

For RPCA implementation, we chose a very simple stopping criterion

$$
||M - (L_k + S_k)||_F \le tol * ||M||_F
$$

for each iteration step  $k$ . So for this method, we provide a vector of only relative errors,

error relative error computed

#### <span id="page-12-0"></span>admm.sdp 13

#### References

Candès EJ, Li X, Ma Y, Wright J (2011). "Robust principal component analysis?" *Journal of the ACM*, 58(3), 1–37. ISSN 00045411, doi: [10.1145/1970392.1970395.](https://doi.org/10.1145/1970392.1970395)

#### Examples

```
## generate data matrix from standard normal
X = matrix(rnorm(20*5), nrow=5)## try different regularization values
out1 = admm.rpca(X, lambda=0.01)out2 = admm.rpca(X, lambda=0.1)out3 = admm.rpca(X, lambda=1)## visualize sparsity
opar <- par(no.readonly=TRUE)
par(mfrow=c(1,3))
image(out1$S, main="lambda=0.01")
image(out2$S, main="lambda=0.1")
image(out3$S, main="lambda=1")
par(opar)
```
admm.sdp *Semidefinite Programming*

#### Description

We solve the following standard semidefinite programming (SDP) problem

 $\min_X\,\text{tr}(CX)$ 

$$
s.t. A(X) = b, X \ge 0
$$

with  $A(X)_i = \text{tr}(A_i^\top X) = b_i$  for  $i = 1, ..., m$  and  $X \ge 0$  stands for positive-definiteness of the matrix X. In the standard form, matrices  $C, A_1, A_2, \ldots, A_m$  are symmetric and solution X would be symmetric and positive semidefinite. This function implements alternating direction augmented Lagrangian methods.

#### Usage

```
admm.sdp(
 C,
 A,
 b,
 mu = 1,
 rho = 1,
  abstol = 1e-10,
 maxiter = 496,
 print.progress = FALSE
)
```
#### **Arguments**

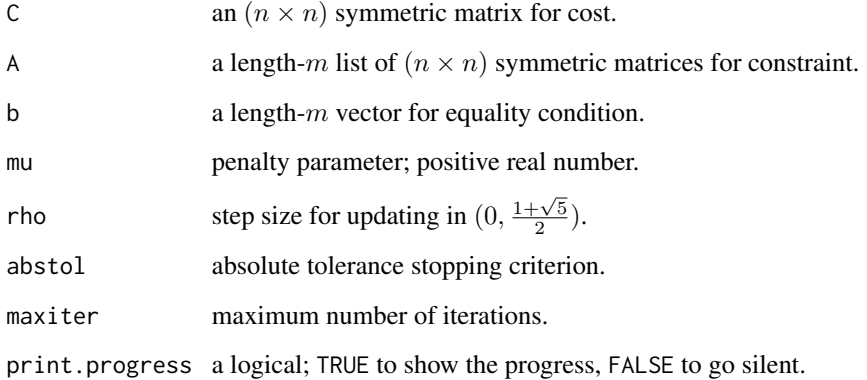

#### Value

a named list containing

 $x$  a length- $n$  solution vector

history dataframe recording iteration numerics. See the section for more details.

#### Iteration History

When you run the algorithm, output returns not only the solution, but also the iteration history recording following fields over iterates,

objval object (cost) function value

eps\_pri feasibility tolerance for primal feasibility condition

eps\_dual feasibility tolerance for dual feasibility condition

gap gap between primal and dual cost function.

We use the stopping criterion which breaks the iteration when all eps\_pri,eps\_dual, and gap become smaller than abstol.

#### Author(s)

Kisung You

#### References

Wen Z, Goldfarb D, Yin W (2010). "Alternating direction augmented Lagrangian methods for semidefinite programming." *Mathematical Programming Computation*, 2(3-4), 203–230. ISSN 1867-2949, 1867-2957, doi: [10.1007/s1253201000171.](https://doi.org/10.1007/s12532-010-0017-1)

#### <span id="page-14-0"></span>admm.spca 15

#### Examples

```
## a toy example
# generate parameters
C = matrix(c(1, 2, 3, 2, 9, 0, 3, 0, 7), nrow=3, by row=True)A1 = matrix(c(1,0,1,0,3,7,1,7,5),nrow=3,byrow=TRUE)
A2 = matrix(c(0, 2, 8, 2, 6, 0, 8, 0, 4), nrow=3, by row=TRUE)A = list(A1, A2)b = c(11, 19)# run the algorithm
run = admm.sdp(C,A,b)hst = run$history
# visualize
opar <- par(no.readonly=TRUE)
par(mfrow=c(2,2))
plot(hst$objval, type="b", cex=0.25, main="objective value")
plot(hst$eps_pri, type="b", cex=0.25, main="primal feasibility")
plot(hst$eps_dual, type="b", cex=0.25, main="dual feasibility")
plot(hst$gap, type="b", cex=0.25, main="primal-dual gap")
par(opar)
## Not run:
## comparison with CVXR's result
require(CVXR)
# problems definition
X = \text{Variable}(3, 3, \text{PSD} = \text{TRUE})myobj = Minimize(sum_entries(C*X)) # objective
mycon = list( # constraintsum_entries(A[[1]]*X) == b[1],
  sum_entries(A[[2]]*X) == b[2]\mathcal{L}myp = Problem(myobj, mycon) # problem
# run and visualize
res = solve(myp)
Xsol = res$getValue(X)
opar = par(no.readonly=TRUE)
par(mfrow=c(1,2), pty="s")
image(run$X, axes=FALSE, main="ADMM result")
image(Xsol, axes=FALSE, main="CVXR result")
par(opar)
## End(Not run)
```
admm.spca *Sparse PCA*

Sparse Principal Component Analysis aims at finding a sparse vector by solving

$$
\max_{x} x^{T} \Sigma x \quad \text{s.t.} \quad \|x\|_{2} \le 1, \|x\|_{0} \le K
$$

where  $||x||_0$  is the number of non-zero elements in a vector x. A convex relaxation of this problem was proposed to solve the following problem,

$$
\max_X \ \ < \Sigma, X > \text{ s.t.} \quad Tr(X) = 1, \ \|X\|_0 \le K^2, \ X \ge 0, \ \text{rank}(X) = 1
$$

where  $X = xx^T$  is a  $(p \times p)$  matrix that is outer product of a vector x by itself, and  $X \ge 0$  means the matrix  $X$  is positive semidefinite. With the rank condition dropped, it can be restated as

$$
\max_X \ \ < \Sigma, X > -\rho \|X\|_1 \quad \text{s.t.} \quad Tr(X) = 1, X \ge 0.
$$

After acquiring each principal component vector, an iterative step based on Schur complement deflation method is applied to regress out the impact of previously-computed projection vectors. It should be noted that those sparse basis may *not be orthonormal*.

#### Usage

```
admm.spca(
 Sigma,
 numpc,
 mu = 1,
 rho = 1,
 abstol = 1e-04,
 reltol = 0.01,
 maxiter = 1000)
```
#### Arguments

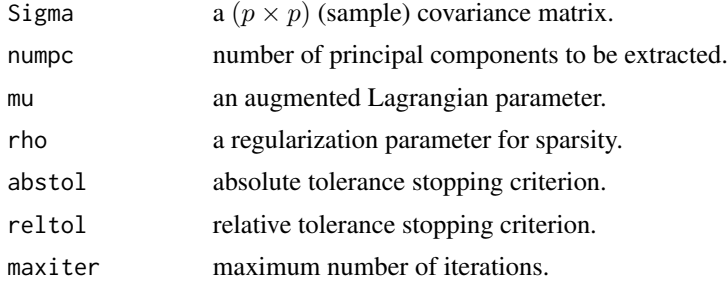

#### Value

a named list containing

**basis** a ( $p \times number$ ) matrix whose columns are sparse principal components.

history a length-numpc list of dataframes recording iteration numerics. See the section for more details.

#### <span id="page-16-0"></span>admm.tv 5.000 and 17 and 17 and 17 and 17 and 17 and 17 and 17 and 17 and 17 and 17 and 17 and 17 and 17 and 1

#### Iteration History

For SPCA implementation, main computation is sequentially performed for each projection vector. The history field is a list of length numpc, where each element is a data frame containing iteration history recording following fields over iterates,

r\_norm norm of primal residual

s\_norm norm of dual residual

eps\_pri feasibility tolerance for primal feasibility condition

eps\_dual feasibility tolerance for dual feasibility condition

In accordance with the paper, iteration stops when both r\_norm and s\_norm values become smaller than eps\_pri and eps\_dual, respectively.

#### References

Ma S (2013). "Alternating Direction Method of Multipliers for Sparse Principal Component Analysis." *Journal of the Operations Research Society of China*, 1(2), 253–274. ISSN 2194-668X, 2194-6698, doi: [10.1007/s4030501300169.](https://doi.org/10.1007/s40305-013-0016-9)

#### Examples

```
## generate a random matrix and compute its sample covariance
X = matrix(rnorm(1000*5), nrow=1000)covX = stats::cov(X)## compute 3 sparse basis
output = admm.spca(covX, 3)
```
admm.tv *Total Variation Minimization*

#### Description

1-dimensional total variation minimization - also known as signal denoising - is to solve the following

$$
\min_{x} \frac{1}{2} \|x - b\|_2^2 + \lambda \sum_{i} |x_{i+1} - x_i|
$$

for a given signal b. The implementation is borrowed from Stephen Boyd's [MATLAB code.](https://stanford.edu/~boyd/papers/admm/total_variation/total_variation.html)

#### 18 admin.tv

#### Usage

```
admm.tv(
  b,
  lambda = 1,
 xinit = NA,
  rho = 1,
  alpha = 1,
  abstol = 1e-04,
  reltol = 0.01,maxiter = 1000\lambda
```
#### Arguments

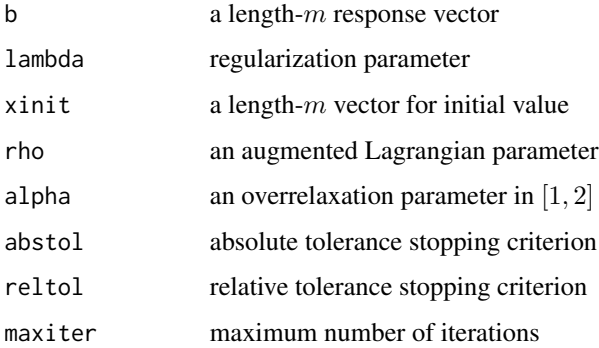

#### Value

a named list containing

 $x$  a length- $m$  solution vector

history dataframe recording iteration numerics. See the section for more details.

#### Iteration History

When you run the algorithm, output returns not only the solution, but also the iteration history recording following fields over iterates,

objval object (cost) function value

r\_norm norm of primal residual

s\_norm norm of dual residual

eps\_pri feasibility tolerance for primal feasibility condition

eps\_dual feasibility tolerance for dual feasibility condition

In accordance with the paper, iteration stops when both r\_norm and s\_norm values become smaller than eps\_pri and eps\_dual, respectively.

#### admm.tv 5.000 and 19 and 19 and 19 and 19 and 19 and 19 and 19 and 19 and 19 and 19 and 19 and 19 and 19 and 19

```
## generate sample data
x1 = as.vector(sin(1:100)+0.1*rnorm(100))
x2 = as.vector(cos(1:100)+0.1*rnorm(100)+5)x3 = as.vector(sin(1:100)+0.1*rnorm(100)+2.5)
xsignal = c(x1, x2, x3)## run example
output = admm.tv(xsignal)## visualize
opar <- par(no.readonly=TRUE)
plot(1:300, xsignal, type="l", main="TV Regularization")
lines(1:300, output$x, col="red", lwd=2)
par(opar)
```
# <span id="page-19-0"></span>Index

ADMM, [2](#page-1-0) ADMM-package *(*ADMM*)*, [2](#page-1-0) admm.bp, [2](#page-1-0) admm.enet, [4](#page-3-0) admm.genlasso, [6](#page-5-0) admm.lad, [8](#page-7-0) admm.lasso, *[5](#page-4-0)*, [10](#page-9-0) admm.rpca, [12](#page-11-0) admm.sdp, [13](#page-12-0) admm.spca, [15](#page-14-0) admm.tv, [17](#page-16-0)